#### Query dengan beberapa Tabel

SISTEM BASIS DATA

Gentisya Tri Mardiani, S.Kom., M.Kom

#### **Tabel Pribadi**

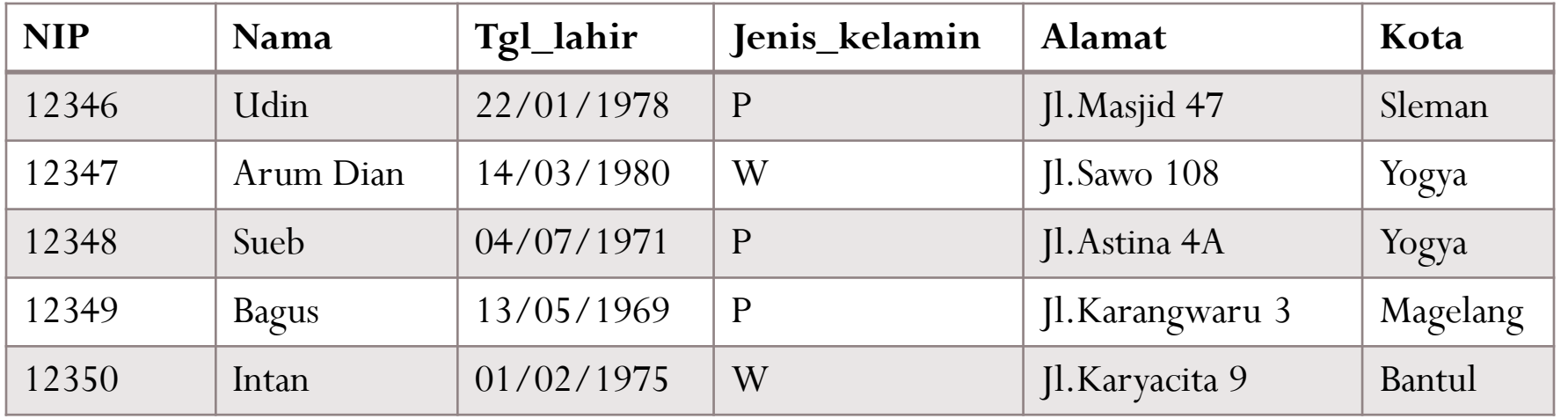

#### **Tabel Pekerjaan Tabel Bagian**

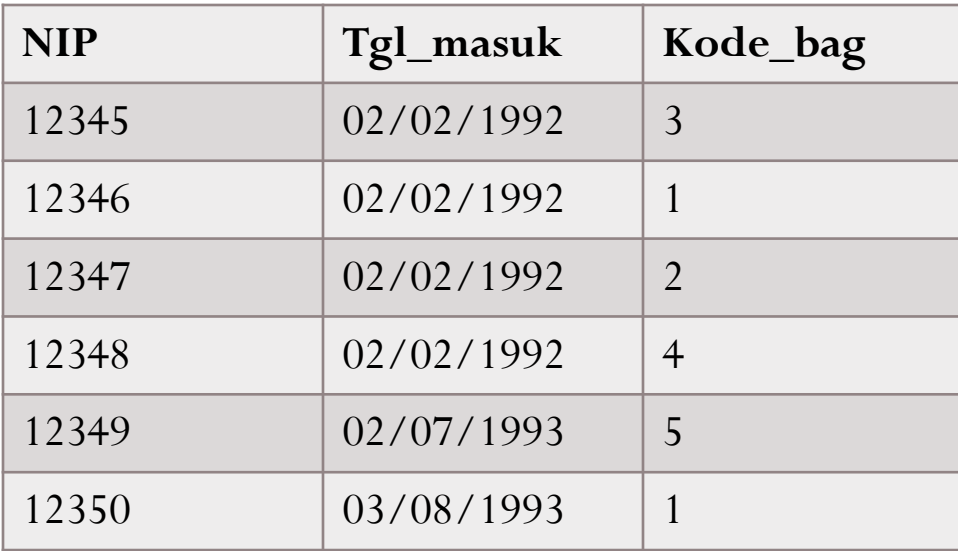

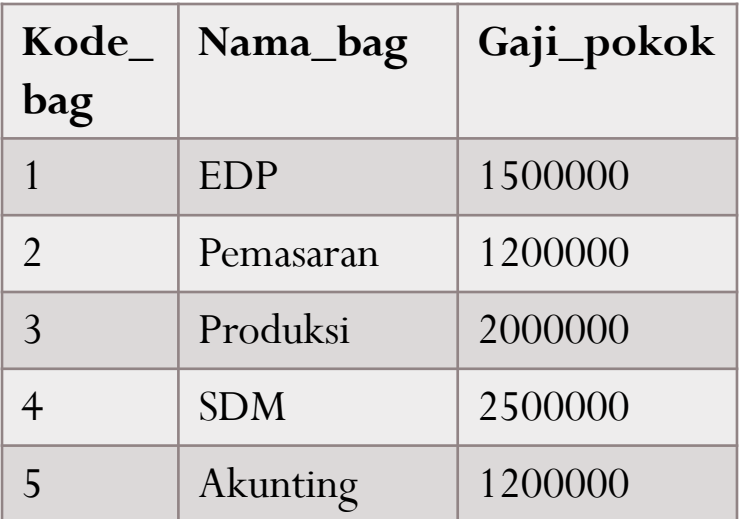

## Query dengan Beberapa Tabel

- Contoh:
- Tampilkan NIP, Nama, Tanggal masuk pegawai dari tabel pribadi dan pekerjaan.

SELECT Pribadi.NIP, Pribadi.Nama, Pekerjaan.Tgl\_masuk FROM Pribadi, Pekerjaan WHERE Pribadi.NIP = Pekerjaan.NIP;

### Query dengan Beberapa Tabel

• Tampilkan NIP, Nama, Tgl\_masuk, Kode\_bag, Gaji yang gajinya lebih dari Rp.1.200.000

SELECT Pribadi.NIP, Pribadi.Nama, Pekerjaan.Tgl\_masuk, Pekerjaan.Kode\_bag, Bagian.Gaji\_pokok FROM Pribadi, Pekerjaan, Bagian WHERE Pribadi.NIP=Pekerjaan.NIP AND Pekerjaan.Kode\_bag=Bagian.Kode\_bag AND Gaji\_pokok>1200000;

#### Query dengan Beberapa Tabel

 Tampilkan NIP, Nama, beserta gaji pegawai yang bekerja di bagian Akunting

SELECT Pribadi.NIP, Pribadi.Nama, Bagian. Gaji pokok FROM pribadi, pekerjaan, bagian WHERE Pribadi.NIP=Pekerjaan.NIP AND Pekerjaan.Kode\_bag=Bagian.Kode\_bag AND Bagian.Nama bag='Akunting';

#### Latihan

- 1. Tampilkan NIP, Nama, beserta tanggal masuk pegawai wanita yang tinggal di kota Yogya.
- 2. Tampilkan Nip, tgl masuk, nama bagian, dari pegawai yang jenis kelaminnya pria
- 3. Tampilkan Nama, dan alamat pegawai bagian pemasaran yang tinggal di Yogya
- 4. Tampilkan NIP, Nama, Gaji, dan Nama bagian tempat pegawai bekerja yang gajinya diatas 1 juta.
- 1. Select pribadi.Nip, pribadi.Nama, pekerjaan.Tgl\_masuk from pribadi, pekerjaan where pribadi.nip=pekerjaan.nip and kota='Yogya' and kelamin='w';
- 2. Select pribadi.Nip, pekerjaan.tgl\_masuk, bagian.nama\_bag from pribadi, pekerjaan, bagian where pribadi.nip=pekerjaan.nip and pekerjaan.kode\_bag=bagian.kode\_bag and kelamin='P';
- 3. Select Nama, Alamat from pribadi, pekerjaan, bagian where pribadi.nip=pekerjaan.nip and pekerjaan.kode\_bag=bagian.kode\_bag and bagian.nama\_bag='Pemasaran' and pribadi.Kota='Yogya';
- 4. Select pribadi.Nip, Nama, Gaji\_pokok, Nama\_bag from pribadi, pekerjaan, bagian where pribadi.nip=pekerjaan.nip and pekerjaan.kode\_bag=bagian.kode\_bag and Gaji\_pokok>1000000;

# JOIN

 Tampilkan seluruh data pribadi dan pekerjaan yang ada pada data pekerjaan

#### SELECT \* FROM Pribadi JOIN Pekerjaan ON Pribadi.NIP=Pekerjaan.NIP;

## JOIN

 Tampilkan NIP, Nama, beserta gaji pegawai yang bekerja di bagian Akunting

SELECT Pribadi.NIP, Pribadi.Nama, bagian.gaji\_pokok FROM pribadi JOIN pekerjaan ON Pribadi.NIP=Pekerjaan.NIP JOIN bagian ON Pekerjaan.Kode bag=Bagian.Kode bag WHERE Bagian.Nama\_bag='Akunting';

#### Latihan

- 1. Tampilkan NIP, Nama, beserta tanggal masuk pegawai wanita yang tinggal di kota Yogya.
- 2. Tampilkan Nip, tgl masuk, nama bagian, dari pegawai yang jenis kelaminnya pria
- 3. Tampilkan Nama, dan alamat pegawai bagian pemasaran yang tinggal di Yogya
- 4. Tampilkan NIP, Nama, Gaji, dan Nama bagian tempat pegawai bekerja yang gajinya diatas 1 juta.

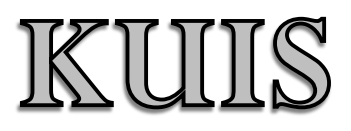